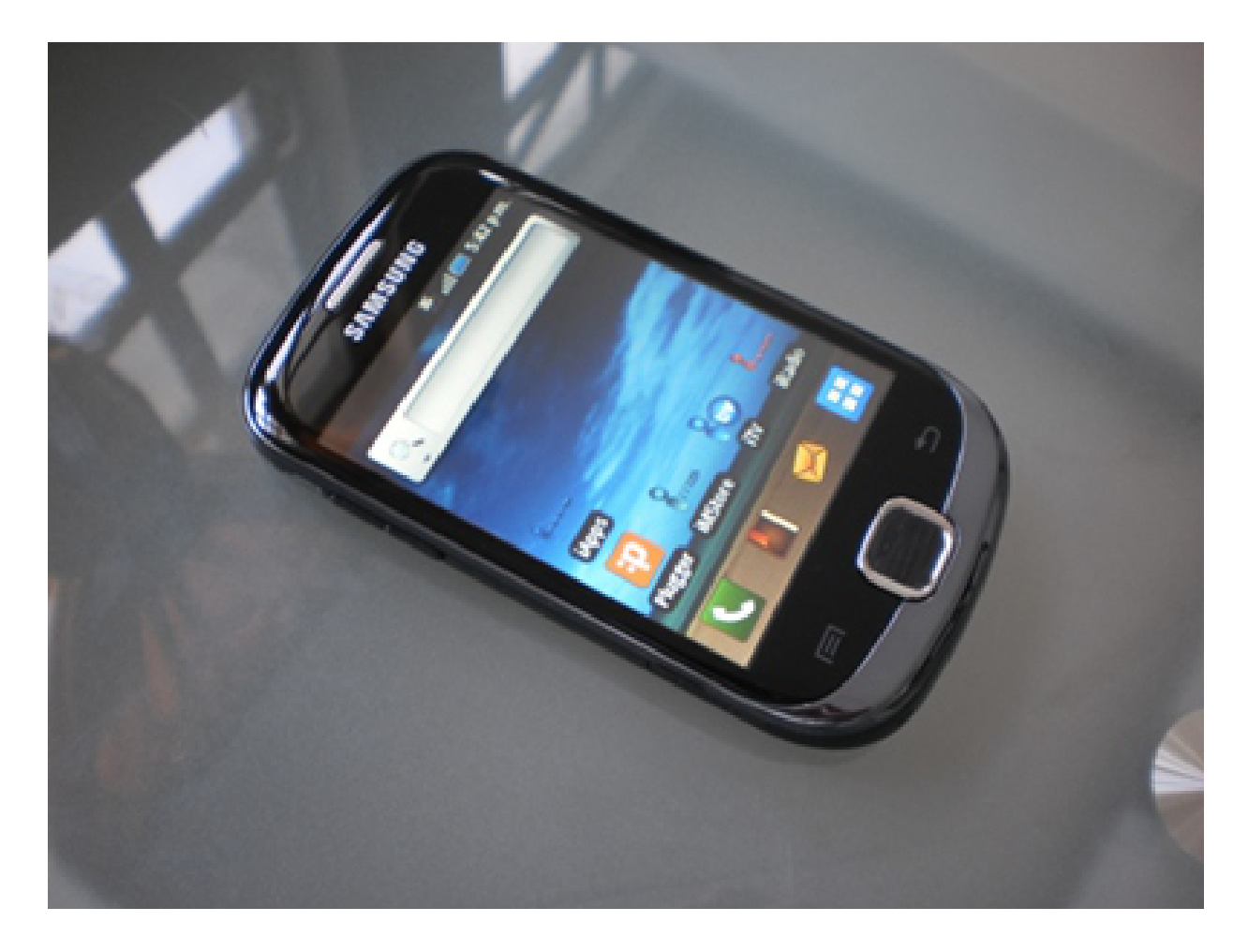

**"Android – Componentes Básicos de la Interface"**

Rogelio Ferreira Escutia

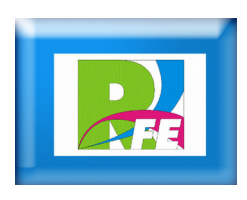

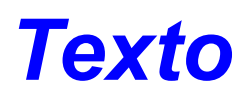

#### **Imprime un mensaje en pantalla.**

```
ARCHIVO: res / values / strings.xml
```
<string name="nombre">Bienvenido a Android!!!</string>

ARCHIVO: res / layout / activity\_main.xml

```
<TextView
 android:id="@+id/LblNombre"
android:layout_width="wrap_content"
android:layout_height="wrap_content"
android:text="@string/nombre" />
```
## Bienvenido a Android!!!

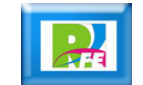

## *Cuadro de Texto*

 **Sirve para introducir información a un programa, como cuando nos pregunta el nombre de una persona, teléfono, etc.**

ARCHIVO: res / layout / activity\_main.xml

 <EditText android:id="@+id/TxtNombre" android:layout\_width="match\_parent" android:layout\_height="wrap\_content" android:  $inputType="text"$  />

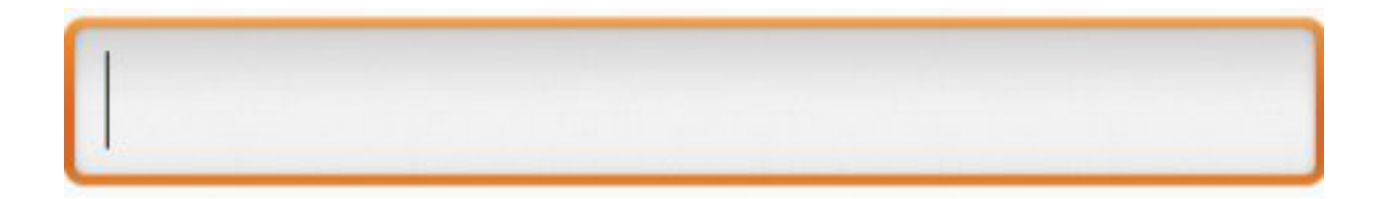

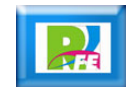

### *Checkbox*

#### **F** Sirve para seleccionar alguna opción.

ARCHIVO: res/ layout / activity\_main.xml

<CheckBox android:layout\_width="wrap\_content" android:layout\_height="wrap\_content" android:text="Un Checkbox"/>

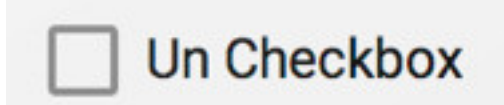

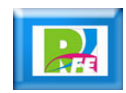

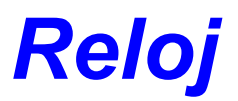

**Nos imprime en pantalla un reloj analógico.**

ARCHIVO: activity\_main.xml

<AnalogClock android:layout\_width="wrap\_content" android:layout\_height="wrap\_content" />

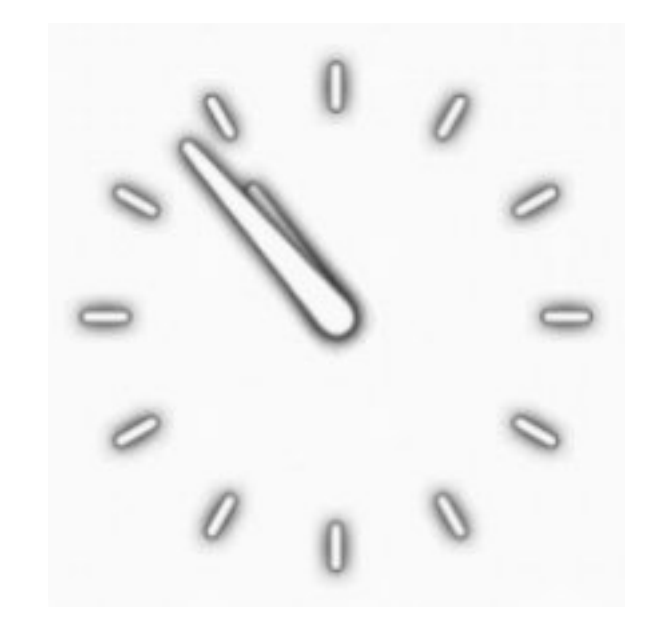

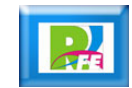

## *Imagen*

#### **Imprime en pantalla una imagen (jpg, png, gif)**

ARCHIVO: activity\_main.xml

<ImageView android:id="@+id/ImgFoto" android:layout\_width="wrap\_content" android:layout\_height="wrap\_content" android:src="@drawable/rogelio" />

NOTA: La fotografía rogelio.jpg" (que se encuentra aquí), deberá ser copiada dentro de la carpeta "res / drawable"

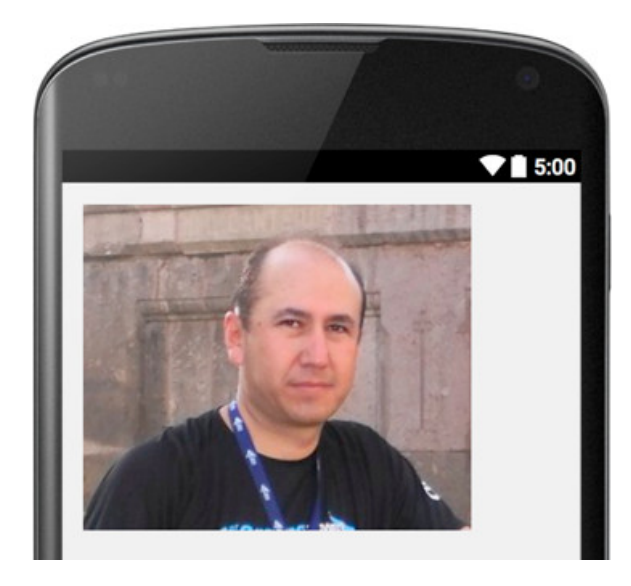

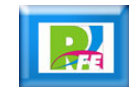

### *Botón*

 **Sirve para ejecutar alguna opción, como enviar datos, imprimir, etc.**

ARCHIVO: activity\_main.xml

```
 <Button
 android:id="@+id/BtnEnviar"
android:layout_width="wrap_content"
android:layout_height="wrap_content"
 android:text="@string/enviar" />
```
ARCHIVO: strings.xml

<string name="enviar">Enviar!!!</string>

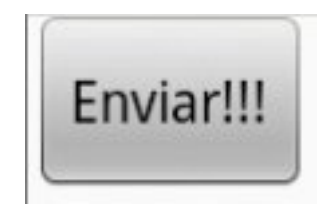

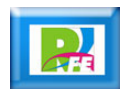

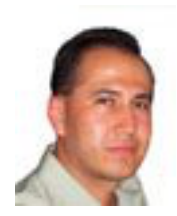

# *Rogelio Ferreira Escutia*

#### *Instituto Tecnológico de Morelia Departamento de Sistemas y Computación*

- *Correo: rogelio@itmorelia.edu.mx rogeplus@gmail.com*
- *Página Web: http://antares.itmorelia.edu.mx/~kaos/ http://www.xumarhu.net/*
- *Twitter: http://twitter.com/rogeplus Facebook: http://www.facebook.com/groups/xumarhu.net/*